## $F1.75$ 22. vereinfachte Änderung er Chinfachte<br>Freinfachte Anderung:<br>Fonline unter Bebauungsplanübersicht Teilgebiet Art Teilgebiet AG  $\int_{I}^{\overline{E}}$  | set|eth | 1  $Flur17$ BUTTEF'I, E.S. 27-8.69 Uliber 1000 ans ann The comment with you there  $\overline{\phantom{0}}$

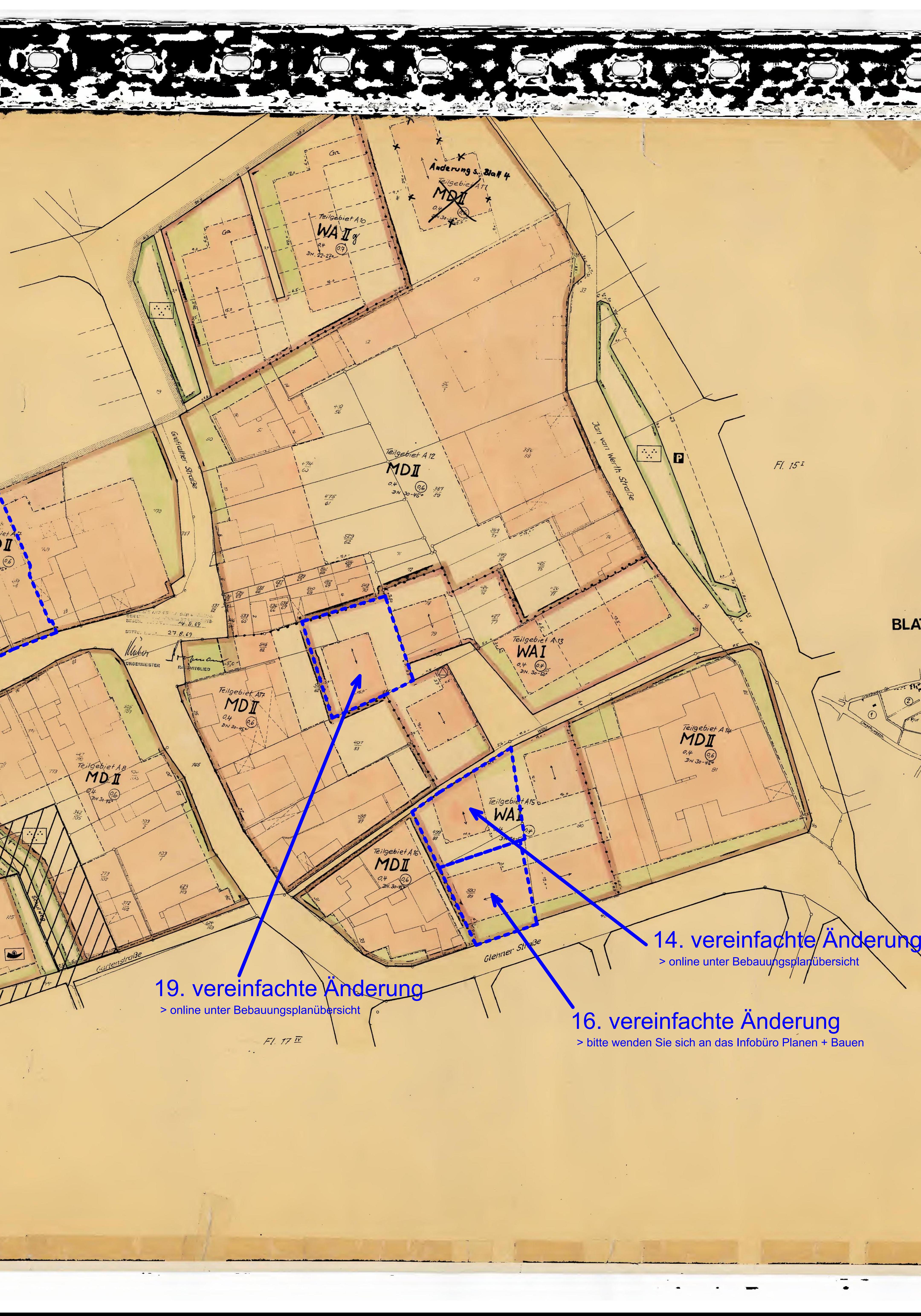

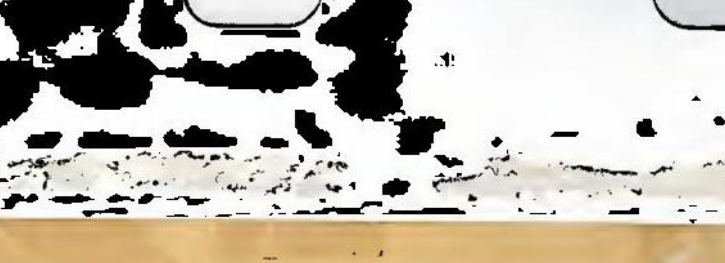

26.5 BUTTGEN

**BLATTÜBERSICHT** 

 $\frac{1}{2} \left( \frac{1}{2} \frac{1}{2}$ 

 $\bullet$ 

 $\begin{tabular}{lllllllllll} \toprule & & \textbf{0.16cm}{0.002cm} \end{tabular}$ 

Fl. 151

## 16. vereinfachte Änderung<br>
> bitte wenden Sie sich an das Infobüro Planen + Bauen

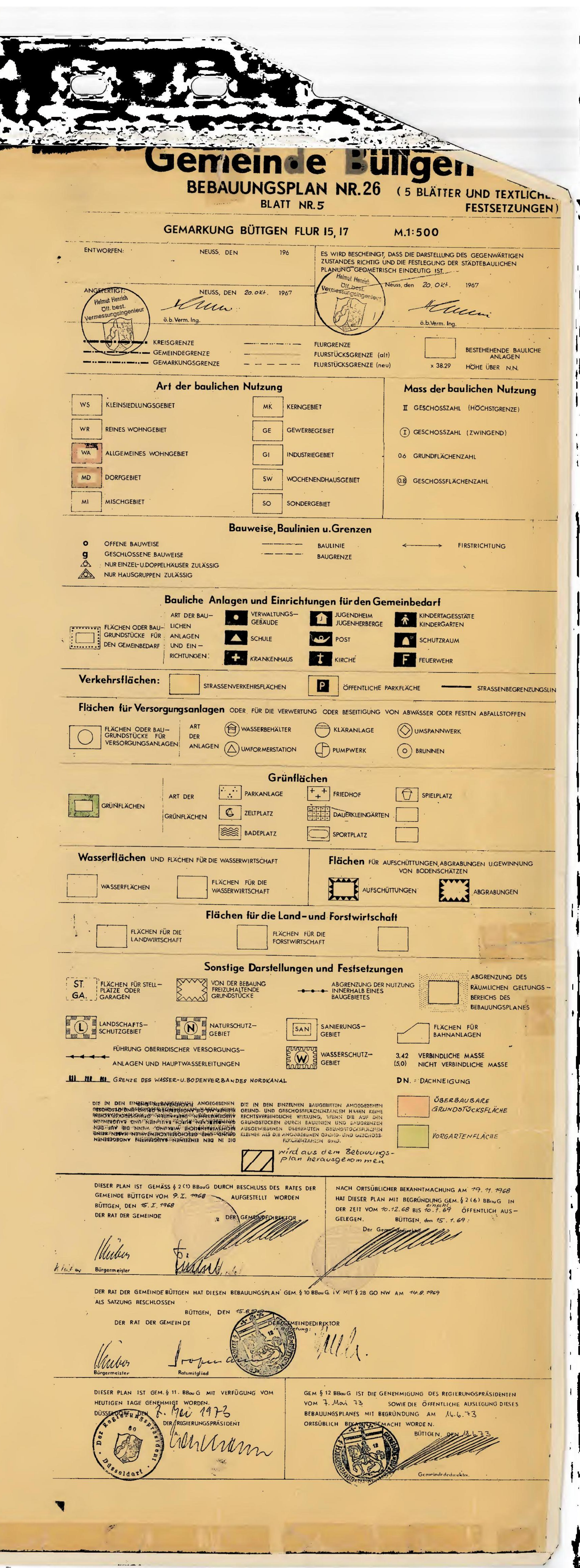